## Package 'rfVarImpOOB'

October 18, 2020

Title Unbiased Variable Importance for Random Forests

Version 1.0.1

Date 2020-10-17

**Depends**  $R$  ( $>= 3.2.2$ ), stats, randomForest

Imports ggplot2, binaryLogic, dplyr,titanic,prob,ggpubr,magrittr

Suggests knitr,rmarkdown

Author Markus Loecher <Markus.Loecher@gmail.com>

Maintainer Markus Loecher <Markus.Loecher@gmail.com>

Description Computes a novel variable importance for random forests: Impurity reduction importance scores for out-of-bag (OOB) data complementing the existing inbag Gini importance, see also <doi: 10.1080/03610926.2020.1764042>. The Gini impurities for inbag and OOB data are combined in three different ways, after which the information gain is computed at each split. This gain is aggregated for each split variable in a tree and averaged across trees.

License GPL  $(>= 2)$ 

Repository CRAN

LazyData true

VignetteBuilder knitr

NeedsCompilation no

Date/Publication 2020-10-18 09:00:02 UTC

## R topics documented:

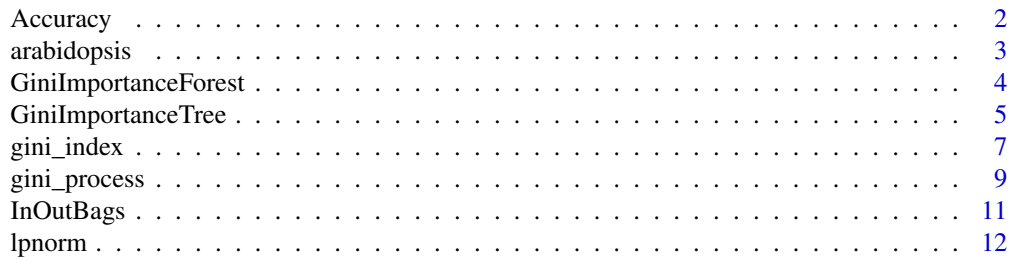

#### <span id="page-1-0"></span>2 **Accuracy Accuracy Accuracy** *Accuracy*

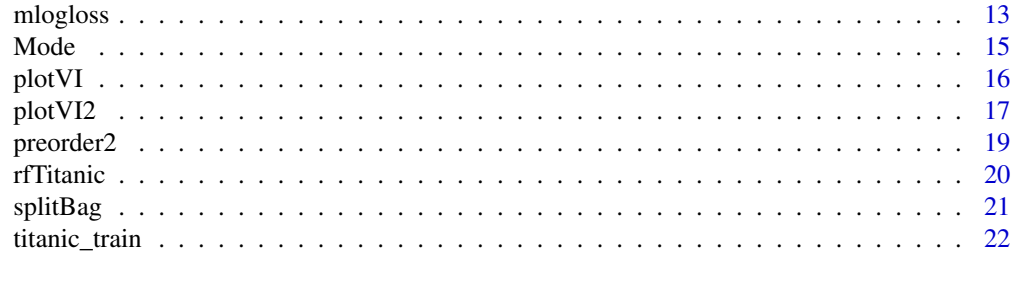

#### **Index** [23](#page-22-0)

Accuracy *computes accuracy of a vector*

## Description

Accuracy is defined as the proportion of correct labels

## Usage

Accuracy(y, yHat, dig =  $8$ )

## Arguments

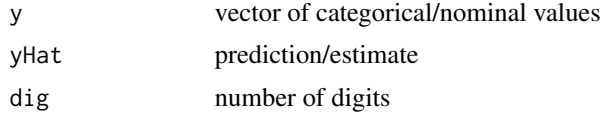

## Value

Accuracy defined as proportion of values equal to majority

## Author(s)

Markus Loecher <Markus.Loecher@gmail.com>

## Examples

#### <span id="page-2-0"></span>arabidopsis 3

Accuracy(c(rep(0,9),1), 0)

arabidopsis *Arabidopsis thaliana*

#### **Description**

RNA editing is the process whereby RNA is modified from the sequence of the corresponding DNA template [1]. For instance, cytidine-to-uridine conversion (abbreviated C-to-U conversion) is common in plant mitochondria. The mechanisms of this conversion remain largely unknown, although the role of neighboring nucleotides is emphasized. Cummings and Myers [1] suggest to use information from sequence regions flanking the sites of interest to predict editing in Arabidopsis thaliana, Brassicanapus and Oryza sativa based on random forests. The Arabidopsis thaliana data of [1] can be loaded from the journal Web site.

For each of the 876 observations, the data set gives

the response at the site of interest (binary: edited/not edited) and as potential predictor variables the 40 nucleotides at positions -20 to 20, relative to the edited site (4 categories), cp: the codon position (4 categories), fe: the estimated folding energy (continuous) and dfe: the difference in estimated folding energy between pre- edited and edited sequences (continuous).

#### Usage

arabidopsis

#### Format

Data frame with columns

edit binary:the response at the site of interest

X.k nucleotides at positions -k, relative to the edited site (4 categories)

Xk nucleotides at positions k, relative to the edited site (4 categories)

cp the codon position (4 categories),

- fe the estimated folding energy (continuous)
- dfe the difference in estimated folding energy between pre- edited and edited sequences (continuous)

#### Source

[1] Cummings, Michael P, and Daniel S Myers. Simple Statistical Models Predict C-to-U Edited Sites in Plant Mitochondrial RNA. BMC Bioinformatics, 2004, 7.

#### Examples

arabidopsis

<span id="page-3-0"></span>GiniImportanceForest *computes inbag and OOB Gini importance averaged over all trees in a forest*

## Description

workhorse function of this package

#### Usage

```
GiniImportanceForest(RF, data, ylabel = "Survived", zeroLeaf = TRUE,
```
 $agg = c("mean", "median", "none")[1], score = c("PMDI21",$ 

"MDI", "MDA", "MIA")[1], Predictor = Mode, verbose = 0)

#### Arguments

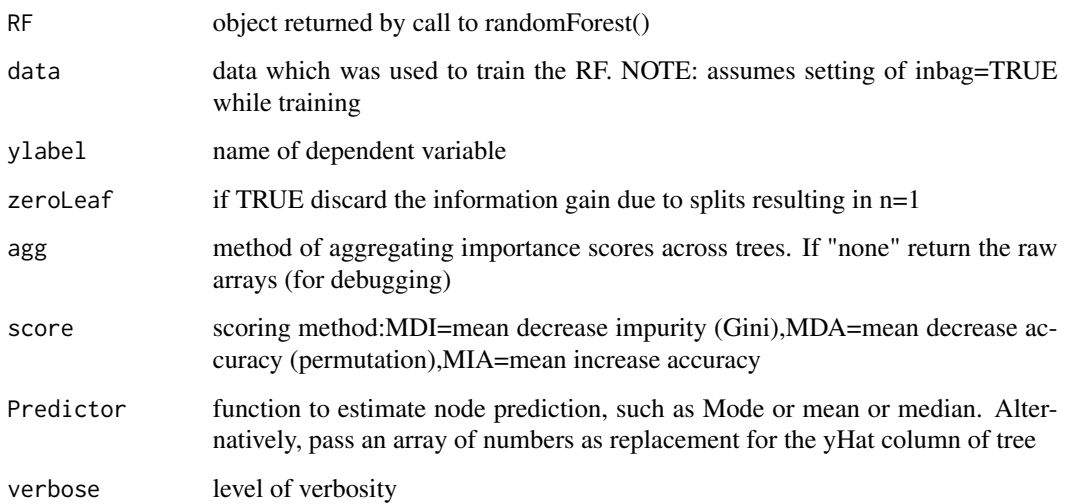

#### Value

matrix with variable importance scores and their stdevs

#### Author(s)

Markus Loecher <Markus.Loecher@gmail.com>

## <span id="page-4-0"></span>GiniImportanceTree 5

## Examples

```
data("titanic_train", package = "rfVarImpOOB", envir = environment())
```
set.seed(123)

```
ranRows=sample(nrow(titanic_train), 300)
```
data=titanic\_train[ranRows,]

```
RF = randomForest::randomForest(formula = Survey > Sex + Pclass + PassengerId,
```

```
data=data,
```
ntree=5,importance=TRUE,

mtry=3,keep.inbag=TRUE,

nodesize = 20)

```
data$Survived = as.numeric(data$Survived)-1
```
VI\_Titanic = GiniImportanceForest(RF, data,ylab="Survived")

GiniImportanceTree *computes Gini information gain for one tree from randomForest*

## Description

computes importance scores for an individual tree.

These can be based on Gini impurity or Accuracy or logloss

#### Usage

GiniImportanceTree(bag, RF, k, ylabel = "Survived", returnTree = FALSE,

```
zeroLeaf = TRUE, score = c("PMDI21", "MDI", "MDA", "MIA")[1],
```

```
Predictor = Mode, verbose = 0)
```
#### Arguments

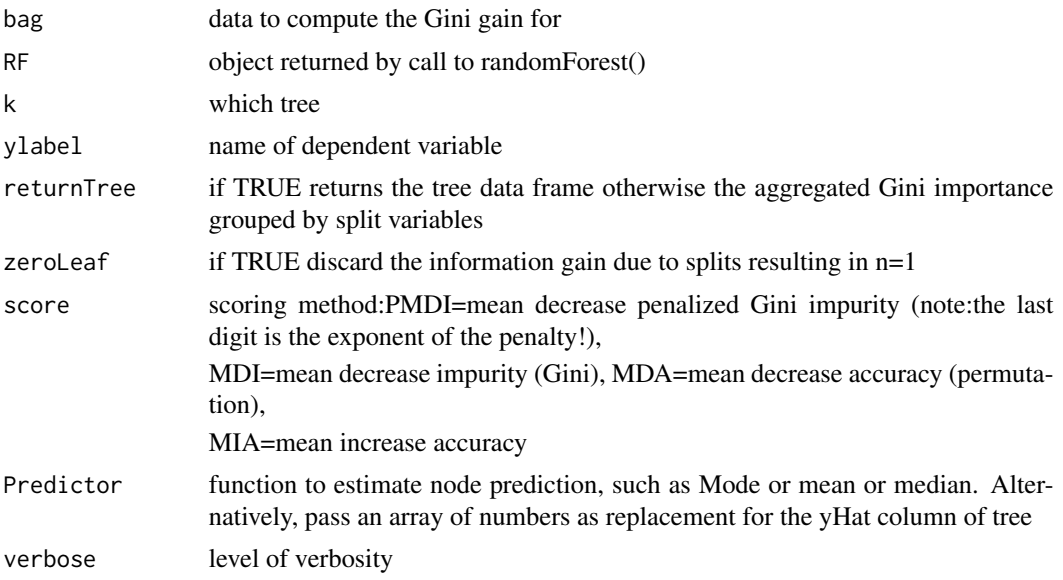

## Value

if returnTree==TRUE returns the tree data frame otherwise the aggregated Gini importance grouped by split variables

## Author(s)

Markus Loecher <Markus.Loecher@gmail.com>

## Examples

rfTit = rfTitanic(nRows = 500,nodesize=10)

rfTit\$data\$Survived = as.numeric(rfTit\$data\$Survived)-1

```
k=1
```
tmp <- InOutBags(rfTit\$RF, rfTit\$data, k)

IndivTree =getTree(rfTit\$RF,k)

#plot(as.party(tmp))#does not work

InTree = GiniImportanceTree(tmp\$inbag,rfTit\$RF,k,returnTree=TRUE)

OutTree = GiniImportanceTree(tmp\$outbag,rfTit\$RF,k,returnTree=TRUE)

#### Description

simple function to compute simple or penalized Gini impurity

The "penalty" compares the class probabilities pHat with a reference estimate pEst

which would typically serve as a prediction (e.g. in a tree node).

#### Usage

gini\_index(pHat, pEst = NULL,  $k = 2$ , kind = 1,  $w = 2$ )

#### Arguments

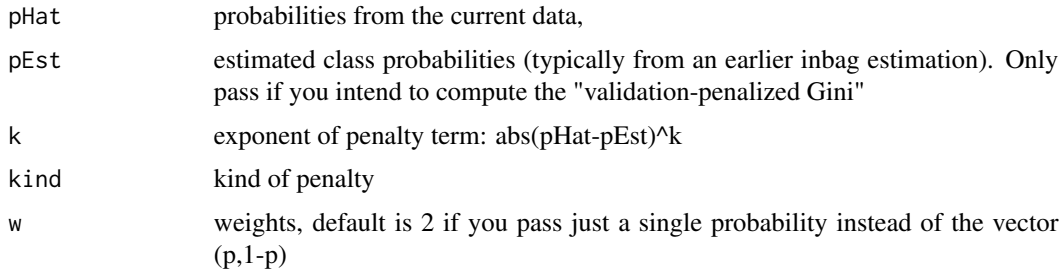

## Value

simple or penalized Gini impurity

## Author(s)

Markus Loecher <Markus.Loecher@gmail.com>

## Examples

#Test binary case:

gini\_index(0.5,0.5,kind=1)

gini\_index(0.9,0.1,kind=1)

gini\_index(0.1,0.9,kind=1)

gini\_index(0.5,0.5,kind=2)

gini\_index(0.9,0.1,kind=2)

gini\_index(0.1,0.9,kind=2)

gini\_index(0.5,0.5,kind=3)

gini\_index(0.9,0.1,kind=3)

gini\_index(0.1,0.9,kind=3)

<span id="page-8-0"></span>gini\_process *computes Gini index*

## Description

computes Gini index

## Usage

gini\_process(classes, splitvar = NULL)

## Arguments

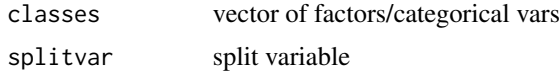

## Value

Gini index

## Author(s)

Markus Loecher <Markus.Loecher@gmail.com>

## Examples

#Test binary case:

#50/50split

gini\_process(c(rep(0,10),rep(1,10)))#0.5 CORRECT !

#10/90split

gini\_process(c(rep(0,1),rep(1,9)))#0.18= CORRECT !

#0/100split

gini\_process(factor(c(rep(0,0),rep(1,10)), levels=c(0,1)))#0

#Test binary case:

#25/25/25/25 split

gini\_process(factor(c(rep(0,5),rep(1,5),rep(2,5),

 $rep(3,5)$ ), levels=c(0:3)))#0.75 = 4\*0.25\*0.75 CORRECT !

#10/10/10/70 split

gini\_process(factor(c(rep(0,1),rep(1,1),rep(2,1),

rep(3,7)), levels=c(0:3)))#0.48 = 3\*0.1\*0.9+0.7\*0.3 CORRECT !

#0/0/0/100 split

gini\_process(factor(c(rep(0,0),rep(1,0),rep(2,0),

rep(3,20)), levels=c(0:3)))#0. CORRECT !

<span id="page-10-0"></span>

## Description

convenience function to mitigate risk of improperly disentangling train/test

NOTE: the original row names (too dangerous for repeated rows) are not kept but instead recorded in a separate column

## Usage

```
InOutBags(RF, data, k, inclRowNames = TRUE, NullRowNames = TRUE,
```
 $verbose = 0)$ 

## Arguments

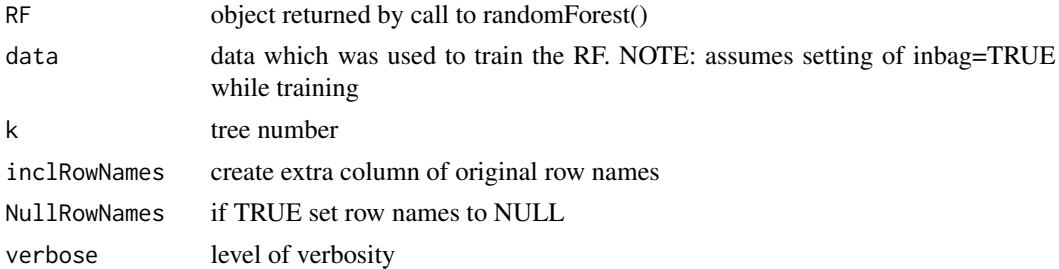

#### Value

inbag and outbag subsets of the original data

#### Author(s)

Markus Loecher <Markus.Loecher@gmail.com>

## Examples

 $rfTit = rfTitanic(nRows = 200, nodesize=10, ntree = 5)$ 

<span id="page-11-0"></span>tmp <- InOutBags(rfTit\$RF, rfTit\$data, k)

## lpnorm *Compute the Lp norm of a vector.*

## Description

Compute the Lp norm of a vector.

## Usage

 $l$ pnorm $(x, p = 2)$ 

## Arguments

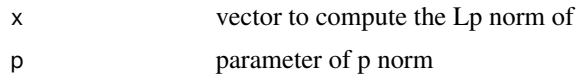

## Value

Lp norm of a vector or NA

## Author(s)

Markus Loecher <Markus.Loecher@gmail.com>

## Examples

lpnorm(1:10)

lpnorm(matrix(1:25, 5, 5))

lpnorm(split(1:25, rep(1:5, each = 5)))

lpnorm(1:10, 1)

#### <span id="page-12-0"></span>mlogloss and the contract of the contract of the contract of the contract of the contract of the contract of the contract of the contract of the contract of the contract of the contract of the contract of the contract of t

lpnorm(matrix(1:25, 5, 5), 1)

lpnorm(split(1:25, rep(1:5, each = 5)), 1)

lpnorm(rnorm(10), 0)

lpnorm(matrix(rnorm(25), 5, 5), 0)

lpnorm(split(rnorm(25), rep(1:5, each = 5)), 0)

lpnorm(-5:5, Inf)

lpnorm(matrix(-25:-1, 5, 5), Inf)

lpnorm(split(-25:-1, rep(1:5, each = 5)), Inf)

mlogloss *computes log loss for multiclass problem*

## Description

computes log loss for multiclass problem

## Usage

mlogloss(actual, pred\_m, eps = 0.001)

## Arguments

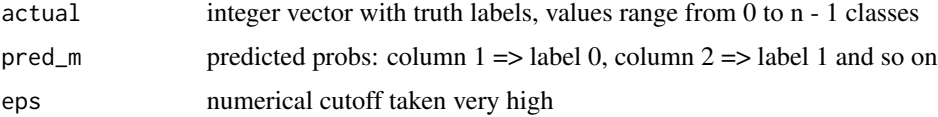

#### 14 mlogloss

#### Author(s)

Markus Loecher <Markus.Loecher@gmail.com>

## Examples

```
# require(nnet)
# set.seed(1)
# actual = as.integer(iris$Species) - 1
# fit = nnet(Species ~ ., data = iris, size = 2)
# pred = predict(fit, iris)#note this is a 3-column prediction matrix!
#
# mlogloss(actual, pred) # 0.03967
#library(titanic)
#baseline prediction
#data(titanic_train, package="titanic")
yHat = mean(titanic_train$Survived)#0.383838
mlogloss(titanic_train$Survived,yHat)
#try factors
```
#### <span id="page-14-0"></span> $\Box$  Mode  $\Box$  15

titanic\_train\$Survived = as.factor(titanic\_train\$Survived)

mlogloss(titanic\_train\$Survived,yHat)

Mode *computes the mode of an array*

## Description

returns the mode of a vector

## Usage

Mode(x)

## Arguments

x vector to find mode of

## Author(s)

Markus Loecher <Markus.Loecher@gmail.com>

## Examples

Mode(rep(letters[1:3],1:3))

Mode(c(TRUE,TRUE,FALSE))

Mode(c(TRUE,TRUE,FALSE,FALSE))

<span id="page-15-0"></span>

## Description

creates barplots for variable importances

## Usage

```
plotVI(VIbench, order_by = "Gini_OOB", decreasing = TRUE)
```
## Arguments

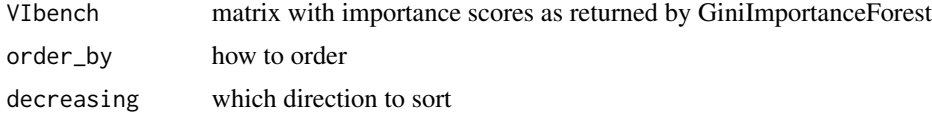

#### Author(s)

Markus Loecher <Markus.Loecher@gmail.com>

## Examples

```
data("titanic_train", package = "rfVarImpOOB", envir = environment())
```
set.seed(123)

```
ranRows=sample(nrow(titanic_train), 300)
```
data=titanic\_train[ranRows,]

 $RF = randomForest::randomForest(formula = Survey > Sex + Pclass + PassengerId,$ 

data=data,

ntree=5,importance=TRUE,

mtry=3,keep.inbag=TRUE,

nodesize = 20)

```
data$Survived = as.numeric(data$Survived)-1
```
VI\_Titanic = GiniImportanceForest(RF, data,ylab="Survived")

```
plotVI(VI_Titanic,decreasing = TRUE)
```
plotVI2 *creates barplots for variable importances*

## Description

creates barplots for variable importances including permutation scores

## Usage

```
plotVI2(VIbench, decreasing = TRUE, with_MDA = TRUE, ordered_by = "inbag",
```
score = "Gini Importance", horizontal = TRUE, fill = "order",

 $labelSize = 10, nrow = 3)$ 

## Arguments

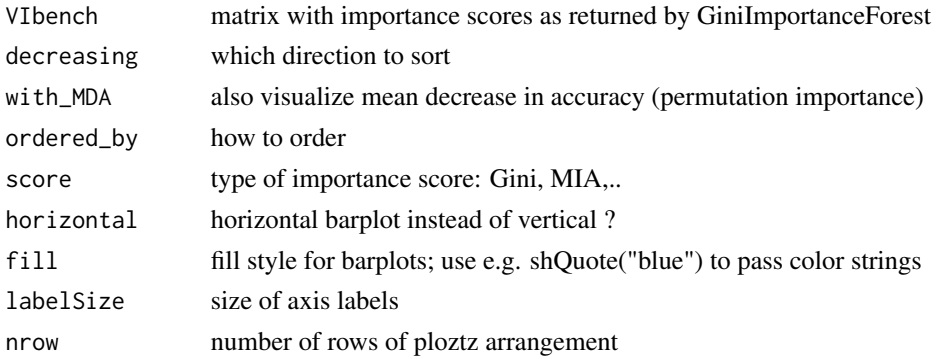

#### 18 plotVI2

#### Author(s)

Markus Loecher <Markus.Loecher@gmail.com>

## Examples

```
data("titanic_train", package = "rfVarImpOOB", envir = environment())
```
set.seed(123)

```
ranRows=sample(nrow(titanic_train), 300)
```

```
data=titanic_train[ranRows,]
```

```
RF = randomForest::randomForest(formula = Survived ~ Sex + Pclass + PassengerId,
```
data=data,

ntree=5,importance=TRUE,

mtry=3,keep.inbag=TRUE,

nodesize = 20)

```
data$Survived = as.numeric(data$Survived)-1
```
VI\_Titanic = GiniImportanceForest(RF, data,ylab="Survived")

plotVI2(VI\_Titanic,decreasing = TRUE)

<span id="page-18-0"></span>

## Description

Recursive calling stops at leaf after which the function propagates back up the tree

#### Usage

preorder2(treeRow, bag, tree, verbose = 0)

## Arguments

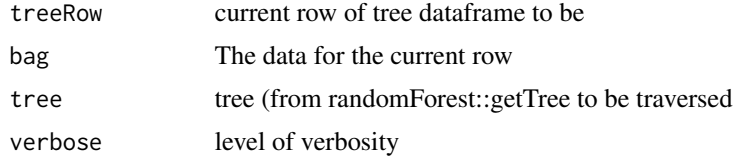

#### Value

tree with rownames in column node

## Author(s)

Markus Loecher <Markus.Loecher@gmail.com>

## Examples

data("titanic\_train", package = "rfVarImpOOB", envir = environment())

set.seed(123)

ranRows=sample(nrow(titanic\_train), 300)

 $RF = randomForest::randomForest(formula = Survey * Sex + Pclass + PassengerId,$ 

#### <span id="page-19-0"></span>20 contract the contract of the contract of the contract of the contract of the contract of the contract of the contract of the contract of the contract of the contract of the contract of the contract of the contract of th

```
data=titanic_train[ranRows,],
```
ntree=5,importance=TRUE,

mtry=3,keep.inbag=TRUE,

nodesize = 1)

 $k=2$ 

tree = randomForest::getTree(RF, k, labelVar = TRUE)

```
tree$node=NA
```
inbag = rep(rownames(RF\$inbag),time=RF\$inbag[,k])

#trainBag=titanic\_train[inbag,]

trainBag=titanic\_train[ranRows,][inbag,]

```
tree=preorder2(1,trainBag,tree)
```
## Description

convenience function to reduce overhead of repeatedly fitting RF to titanic data

## Usage

```
rfTitanic(formel = Survived \sim Sex + Pclass + PassengerId, nRows = 500,
```
ntree =  $10$ , mtry =  $3$ , nodesize =  $1$ )

#### <span id="page-20-0"></span>splitBag 21

## Arguments

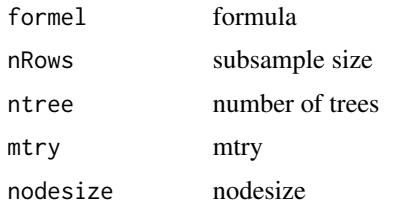

#### Author(s)

Markus Loecher <Markus.Loecher@gmail.com>

## Examples

rfTit = rfTitanic(nRows = 500,nodesize=10)

splitBag *splits the data from parent node into left and right children*

## Description

The function properly splits on factor levels

## Usage

```
splitBag(treeRow, bag, tree)
```
## Arguments

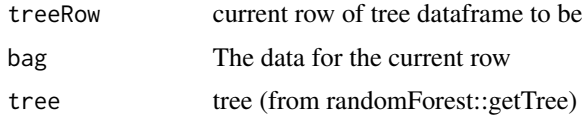

## Value

list with elements left\_daughter, right\_daughter

#### Author(s)

Markus Loecher <Markus.Loecher@gmail.com>

<span id="page-21-0"></span>titanic\_train *Titanic train data.*

## Description

Titanic train data.

## Usage

titanic\_train

## Format

Data frame with columns

PassengerId Passenger ID Survived Passenger Survival Indicator Pclass Passenger Class Name Name Sex Sex Age Age SibSp Number of Siblings/Spouses Aboard Parch Number of Parents/Children Aboard Ticket Ticket Number Fare Passenger Fare Cabin Cabin Embarked Port of Embarkation

## Source

https://www.kaggle.com/c/titanic/data

## Examples

titanic\_train

# <span id="page-22-0"></span>Index

∗ datasets arabidopsis, [3](#page-2-0) titanic\_train, [22](#page-21-0) Accuracy, [2](#page-1-0) arabidopsis, [3](#page-2-0) gini\_index, [7](#page-6-0) gini\_process, [9](#page-8-0) GiniImportanceForest, [4](#page-3-0) GiniImportanceTree, [5](#page-4-0) InOutBags, [11](#page-10-0) lpnorm, [12](#page-11-0) mlogloss, [13](#page-12-0) Mode, [15](#page-14-0) plotVI, [16](#page-15-0) plotVI2, [17](#page-16-0) preorder2, [19](#page-18-0) rfTitanic, [20](#page-19-0) splitBag, [21](#page-20-0) titanic\_train, [22](#page-21-0)